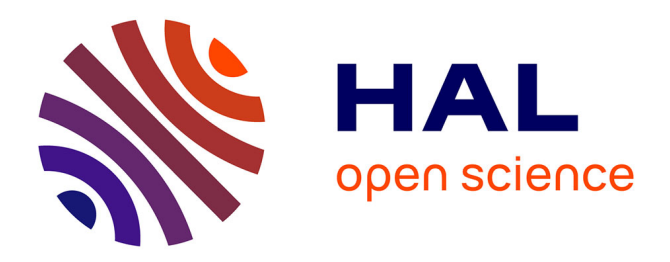

#### **Nakala. Un entrepôt de données pour les SHS**

Victoria Le Fourner, Florence Perret

#### **To cite this version:**

Victoria Le Fourner, Florence Perret. Nakala. Un entrepôt de données pour les SHS. École thématique. Bibliothèque universitaire Sciences humaines et sociales de l'Université de Lille, France. 2022, pp.65. hal-03672603

#### **HAL Id: hal-03672603 <https://hal.science/hal-03672603>**

Submitted on 19 May 2022

**HAL** is a multi-disciplinary open access archive for the deposit and dissemination of scientific research documents, whether they are published or not. The documents may come from teaching and research institutions in France or abroad, or from public or private research centers.

L'archive ouverte pluridisciplinaire **HAL**, est destinée au dépôt et à la diffusion de documents scientifiques de niveau recherche, publiés ou non, émanant des établissements d'enseignement et de recherche français ou étrangers, des laboratoires publics ou privés.

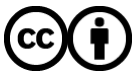

[Distributed under a Creative Commons Attribution 4.0 International License](http://creativecommons.org/licenses/by/4.0/)

Fabrique de la Science Ouverte | 2022

# **Nakala Un entrepôt de données pour les SHS**

Florence PERRET (CNRS) Victoria LE FOURNER (CNRS)

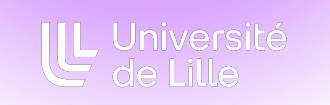

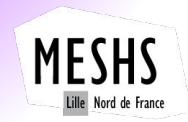

Fabrique de la Science Ouverte | 2022

## **Les intervenantes**

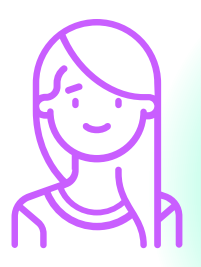

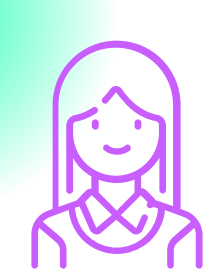

Ingénieure d'études

*florence.perret@univ-lille.fr*

#### **Florence Perret Victoria Le Fourner**

Ingénieure d'études

*victoria.lefourner@univ-lille.fr*

Fabrique de la Science Ouverte | 2022

### **Table of contents**

#### **Science ouverte et SHS 01 Les données sur Nakala 02**

Contexte théorique et institutionnel

Interface, standard de métadonnées et vocabulaire

**Pour aller plus loin 03**

**Prise en main de Nakala 04**

Éditorialiser ses données

Expérimentations dans le bac à sable

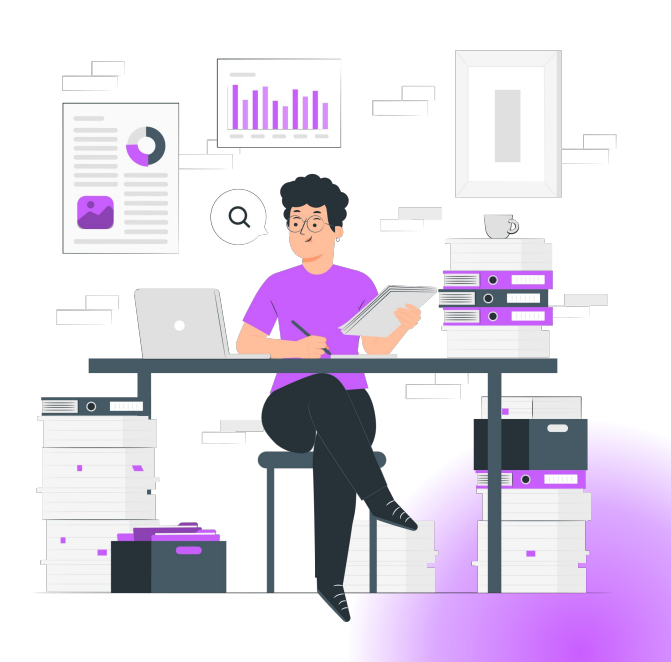

# **Science ouverte et SHS 01**

Contexte théorique et institutionnel

### **Faire de la recherche en SHS**

Des données hétérogènes Des projets de recherche sur un temps long Des besoins précis, adaptés aux types de données

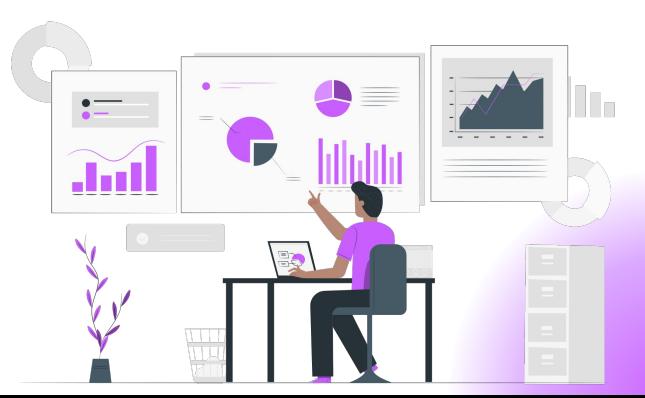

# **Que sont les données de la recherche pour vous ?**

- a) Des tableurs dans lesquels sont organisées les résultats d'enquêtes, d'observations, de relevés
- b) Des documents décrivant la structure des données (modèles)
- c) Une bibliographie
- d) Un dossier regroupant des images, des vidéos, des sons ou des textes

# **Les données de la recherche définition**

Enregistrements factuels (chiffres, images, sons, vidéos…), qui sont utilisés comme sources principales pour la recherche scientifique et sont également reconnus par la communauté scientifique comme nécessaires pour valider les résultats de recherche.

> **OCDE, [Principes et lignes directrices](http://www.oecd.org/fr/science/sci-tech/38500823.pdf) [pour l'accès aux données de la recherche](http://www.oecd.org/fr/science/sci-tech/38500823.pdf) [financée sur fonds publics](http://www.oecd.org/fr/science/sci-tech/38500823.pdf), 2007**

# Le cycle de vie des **données de la recherche**

# **Le cycle de vie des données**

- 1. Conception du projet
- 2. Création des données
- 3. Traitement des données
- 4. Analyse des données
- 5. Archivage et conservation
- 6. Diffusion des données et métadonnées
- 7. Réutilisation des données

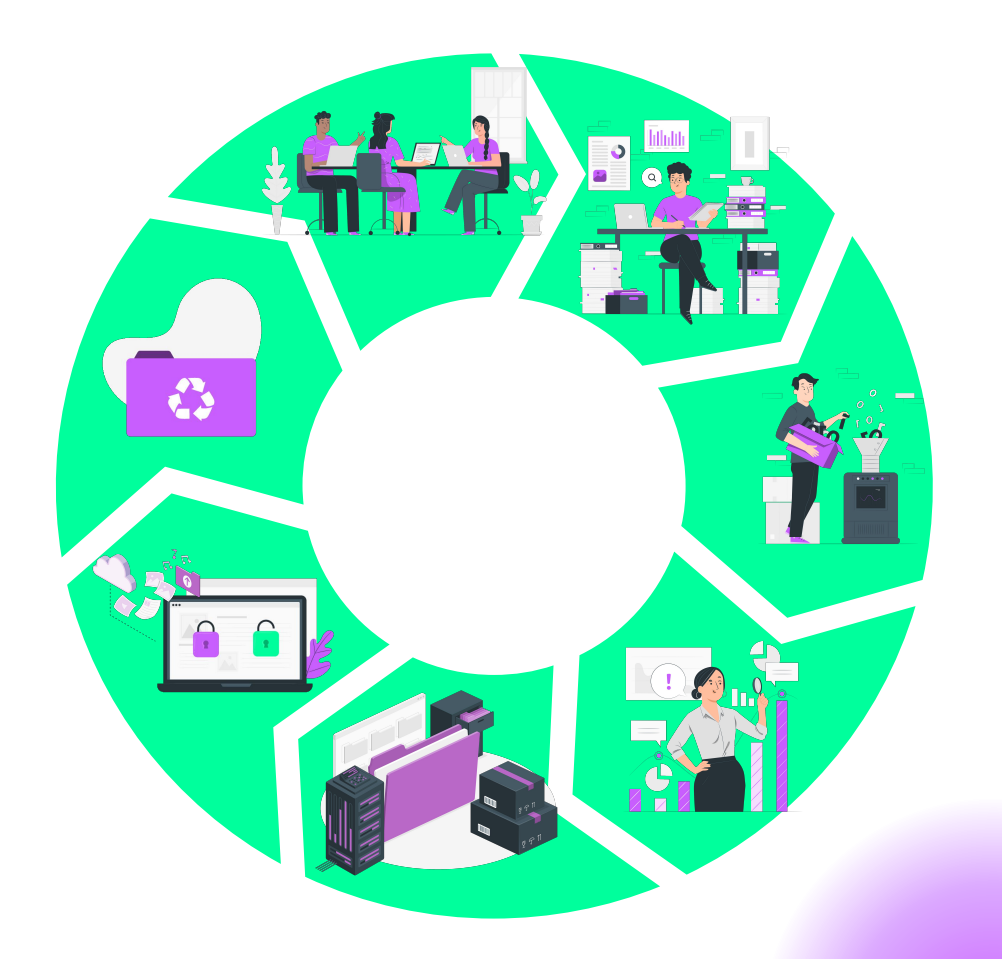

# **Conception du projet**

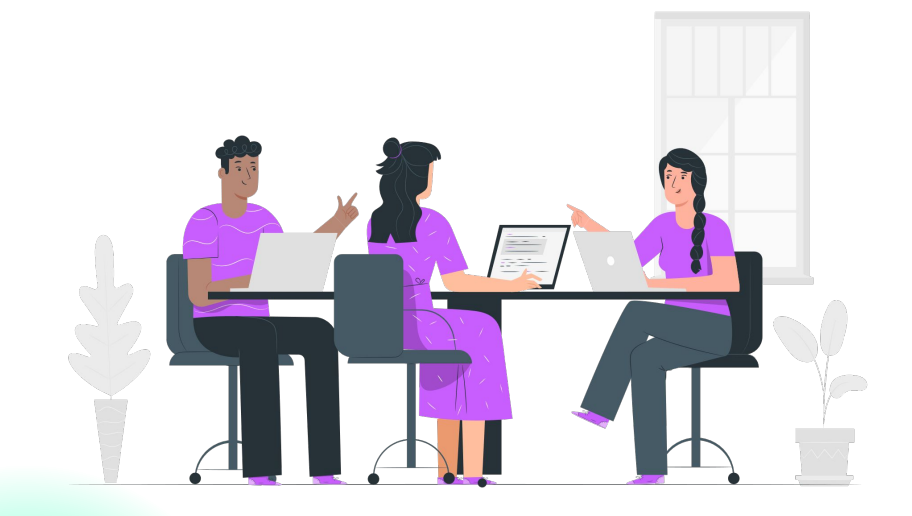

**Réflexion sur les données**

**Réflexion sur les DCP**

**Rédaction du PGD**

## **Création des données**

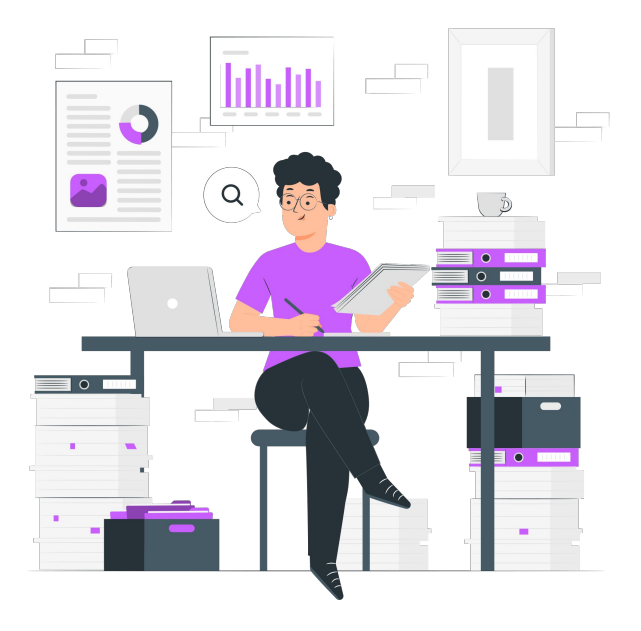

**Collecte et acquisition de données**

**Création des premières métadonnées**

**Déclaration du traitement des DCP**

#### **Traitement des données**

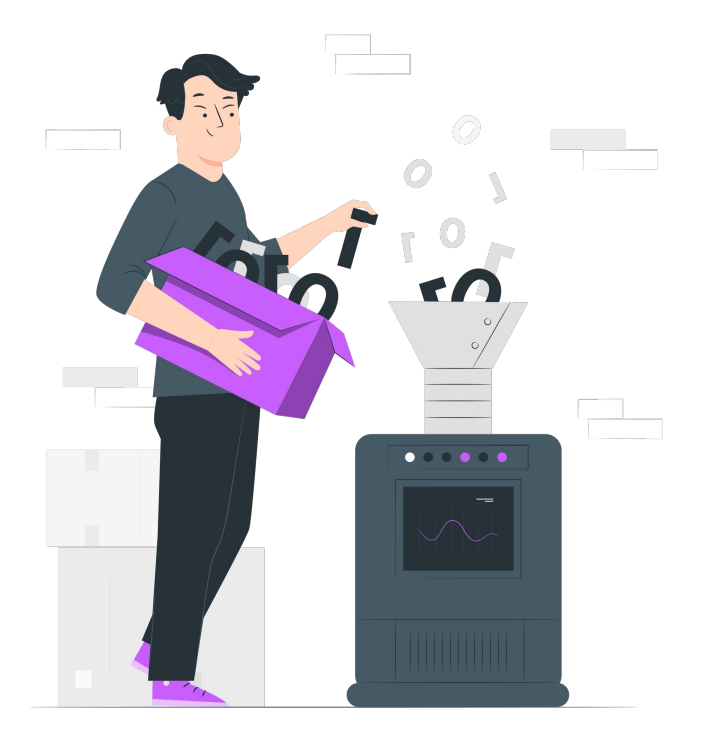

**Préparation des données brutes**

**Nettoyage, vérification, curation**

**Stockage et échanges sécurisés**

### **Analyse des données**

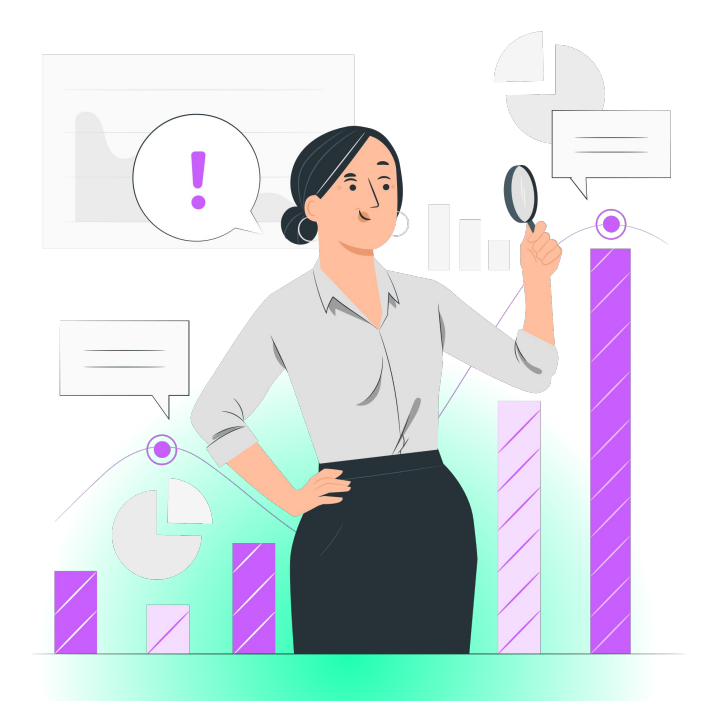

**Utilisation d'outils et méthodes de production de résultats**

**Mise en conformité des DCP si modification des analyses**

### **Archivage et conservation**

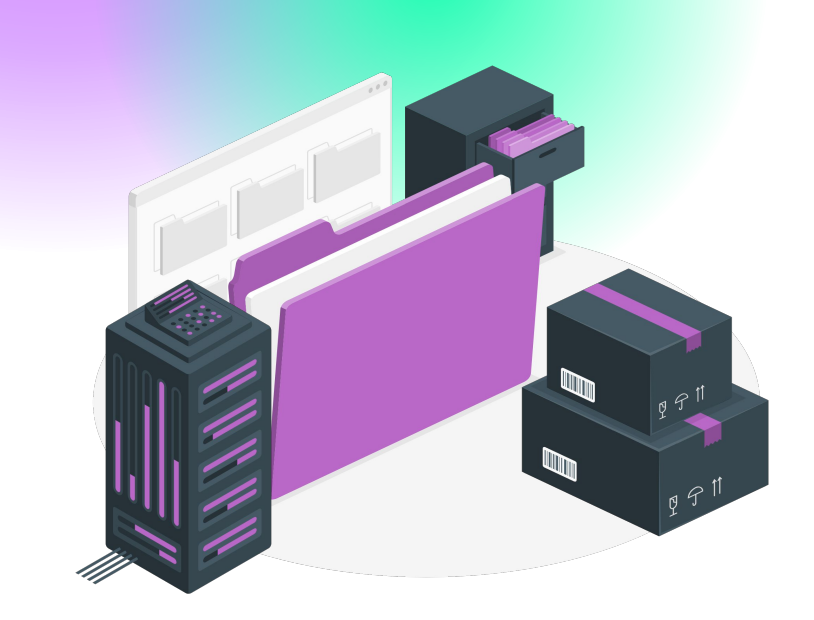

**Réflexion sur la pertinence de la conservation**

**Organiser les jeux de données et métadonnées associées**

# **Diffusion des données et métadonnées**

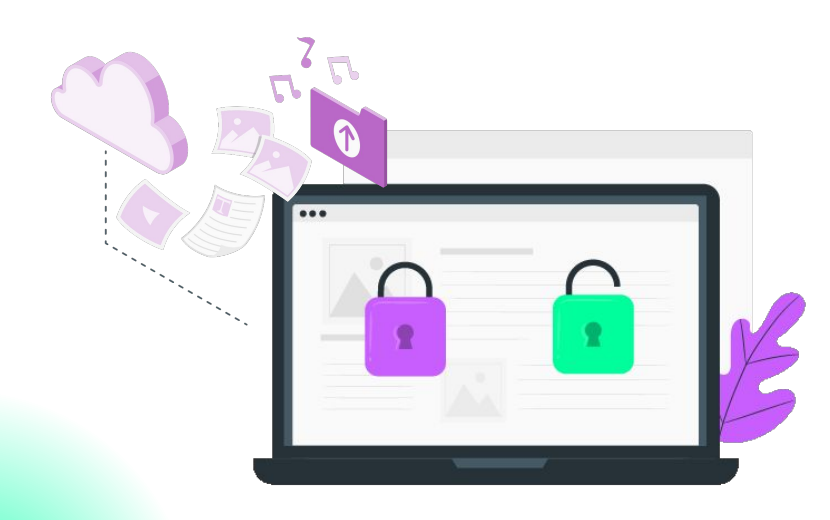

**Dépôt dans un entrepôt, catalogue de données**

**Attribution de DOI**

**Attribution de licences**

### **Réutilisation des données**

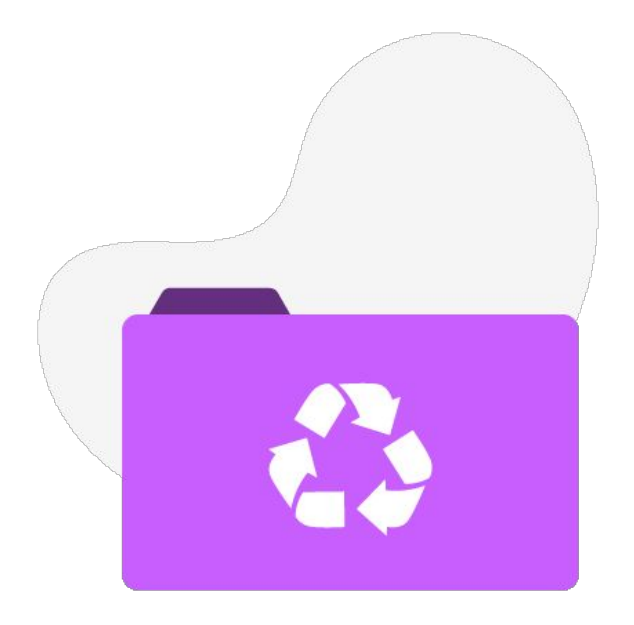

**S'informer sur les données et leurs licences**

**Évaluer la réutilisation de ses données**

# **Huma-Num, une infrastructure pour les SHS**

# **Suis-je éligible à l'offre de services?**

Monde académique et projet scientifique validé par Huma-Num.

Pour avoir un projet scientifique validé, plusieurs critères possibles :

- besoins spécifiques sur le traitement des données
- engagement sur l'interopérabilité des données de la recherche et des métadonnées associées
- démarche d'archivage à long terme des données.

# **L'Infrastructure de Recherche\* Huma-Num**

Infrastructure de recherche financée par le Ministère de l'ESR dédiée à la **gestion des données en SHS**.

- Des services pour les données
- Des Consortiums
- Le HN Lab
- Coordination des communautés européennes et internationales
- Maillage thématique et géographique du territoire

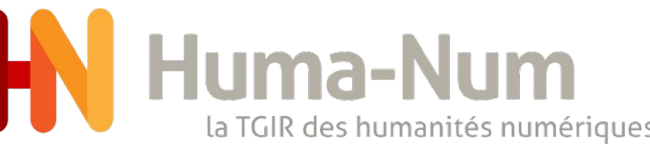

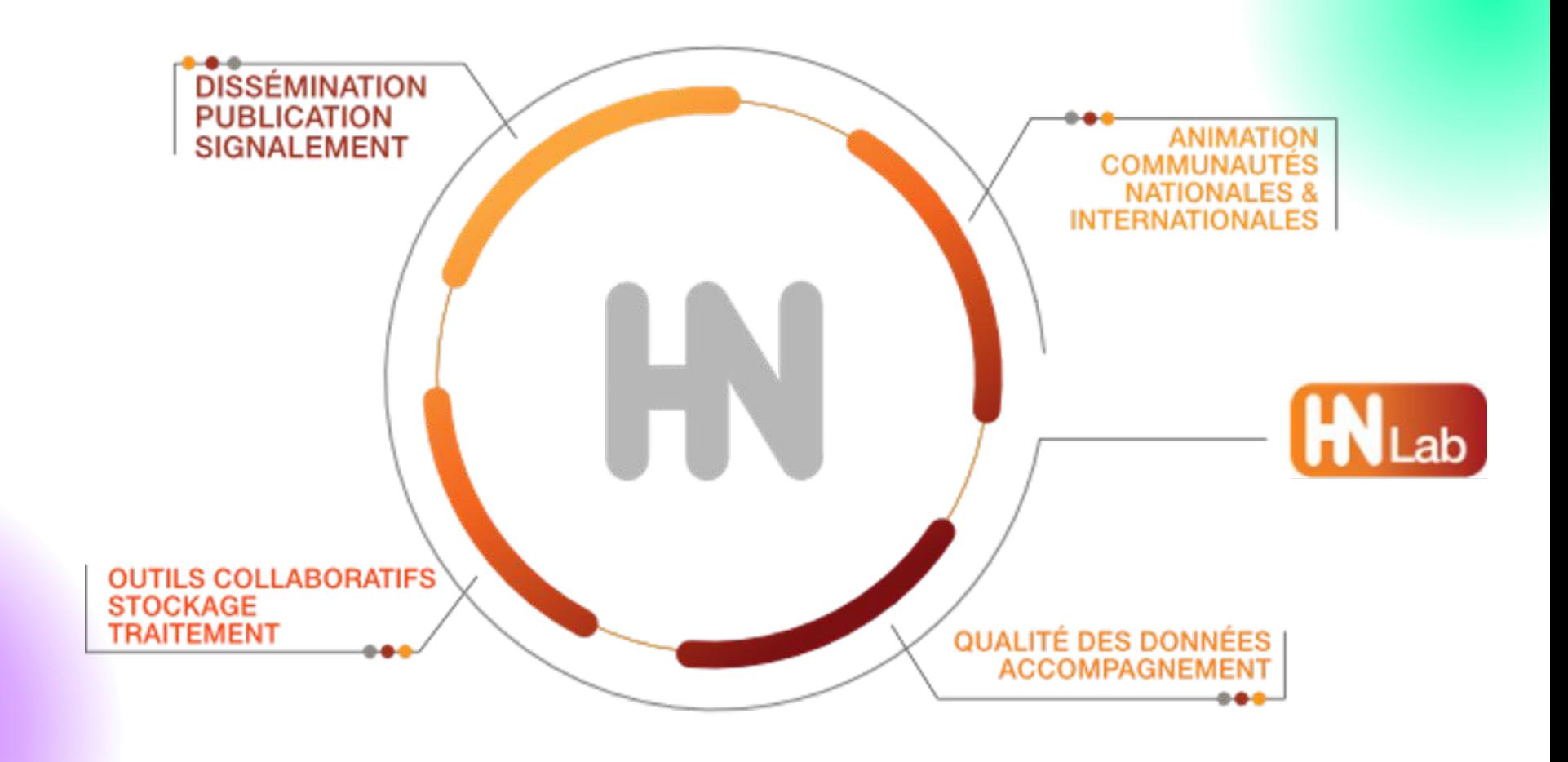

## **Les missions d'Huma-Num**

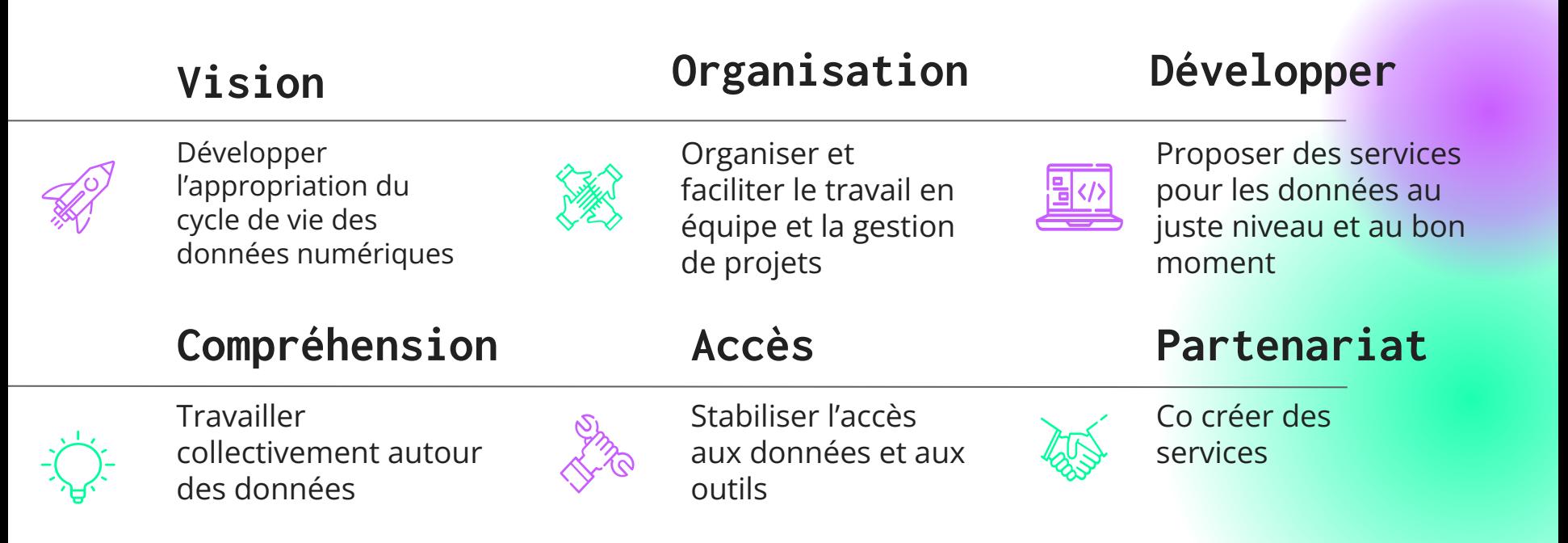

# **Accéder aux services**

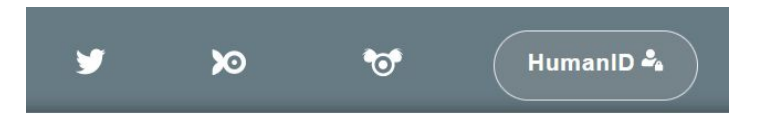

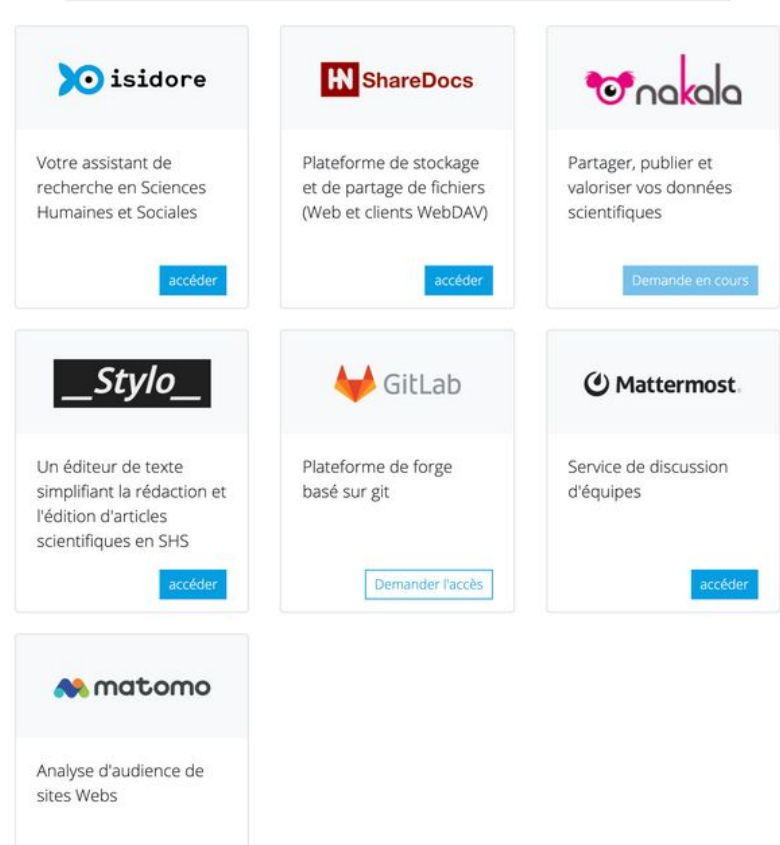

Gérer mes services Huma-Num

Demander l'accès

## **Les principes FAIR**

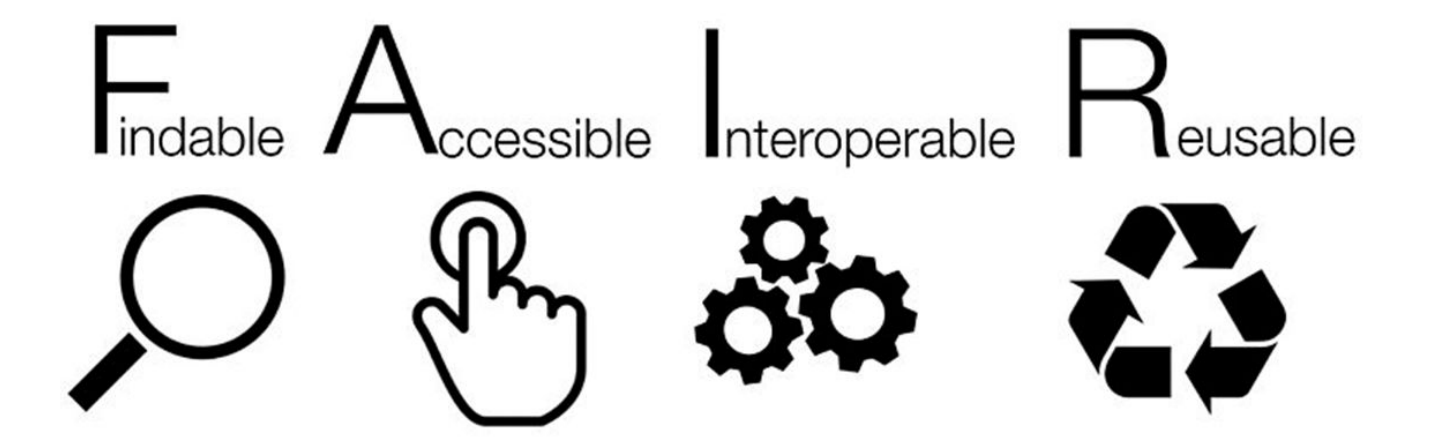

#### **ORGANISATION**

#### Des services pour organiser le travail collaboratif autour de vos données.

- · ShareDocs
- · GitLab

ONNÉES

- · Kanboard
- · Mattermost

#### **TRAITEMENT**

#### Des services et outils spécifiques pour le traitement et l'analyse de vos données.

- · Calcul statistique et environnements R
- · Logiciels d'enquête et d'analyse de données
- · Reconnaissance de caractères
- · Puissance de calcul (+ CC-IN2P3)

#### **PUBLICATION**

Vos données peuvent être publiées depuis Nakala sur le web et signalées dans Isidore, moteur de recherche pour les SHS.

- · Hébergement Web
- Machines Virtuelles
- · Nakala
- · Isidore

**COLLECTE** 

i č č

Des services de stockage sécurisé pour la collecte et la création de vos données.

 $\sim$ 

- · ShareDocs
- · Huma-Num Box

#### **PRÉSERVATION**

280

Huma-num vous accompagne pour le dépôt et la documentation de vos données dans Nakala. entrepôt pour les données en SHS.

- · Nakala
- · Huma-Num Box
- · Préservation à long terme (+ CINES)

#### **RÉUTILISATION**

Vos données entreposées dans Nakala et signalées dans Isidore sont réutilisables.

- · Portail web
- $.$  API
- · Triplestore
- · OAI-PMH

# **Nakala ?**

#### **Un entrepôt**

Dépôt, description, conservation, recherche et diffusion de jeux de données

#### **Dédié aux SHS FAIR**

Proche de la communauté SHS

Groupes de Travail pour répondre aux attentes

#### **Sécurisé**

Serveurs en France (IN2P3)

Technologies éprouvées

Création de DOI (reusable), visionneuse (accesible), respect des standards (interoperable), moissonné par Europeana, Gallica et Isidore (findable)

# **Les données sur Nakala 02**

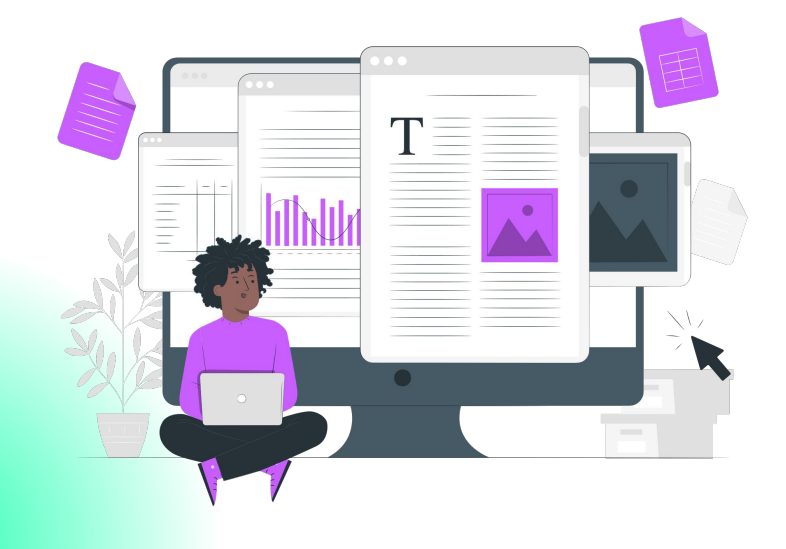

Interface, standard de métadonnées et vocabulaire

# **Un peu de théorie**

Métadonnées et licence

# **Les métadonnées Pourquoi ?**

#### **Rendre intelligible**

Pour vous ou pour les autres !

**Permettre un aperçu**

Savoir rapidement si ces données vous intéressent

#### **Rendre recherchable**

Sur un moteur de recherche

**Répondre aux exigences de la Science Ouverte**

```
Les métadonnées
Qu'est-ce que c'est ?
label = valeur du label
Titre = La Curée
Structure simple :
langueDuTitre = fr
typeDeDonnéesDuTitre = chaîne de caractères
Structure complexe :
```
# **Le Dublin Core**

Format de métadonnées créé en 1995 (Dublin, USA)

Cœur : Dublin Core simple, 15 éléments facultatifs et répétables

Dublin Core qualifié / enrichi : environ 55 termes dont les 15 éléments du DB simple + audience, provenance and rightsHolder + termes qui viennent préciser les propriétés simples de manière plus fine

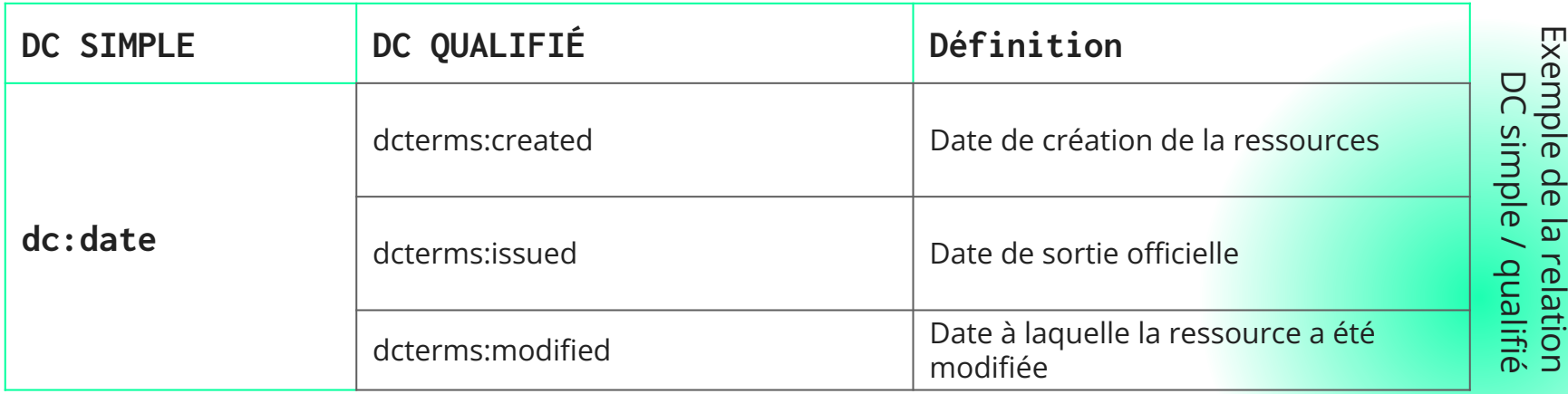

Exemple de la relation

# **Les règles générales du DC**

Pour commencer, consulter la documentation : <https://www.dublincore.org/specifications/dublin-core/dcmi-terms/>

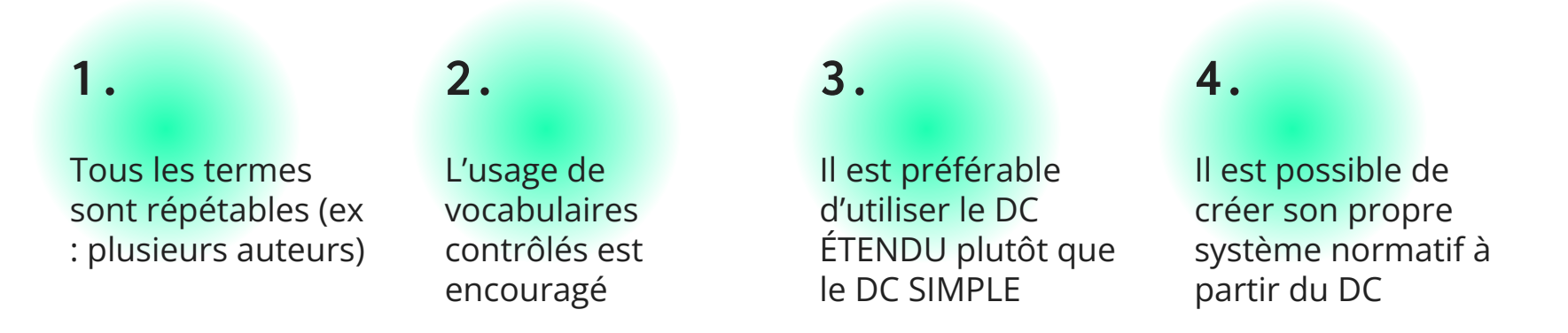

Pour en savoir plus : Laurent Capelli et Aurelia Vasile, "Exposer les données d'un projet de recherche avec NAKALA et NAKALA\_Press", Tuto@Mate, 3/12/2022 <https://mate-shs.cnrs.fr/actions/tutomate/tuto39-nakala-capelli-vasile/>

# **Le Dublin Core et Nakala**

#### **Les cinq éléments obligatoires**

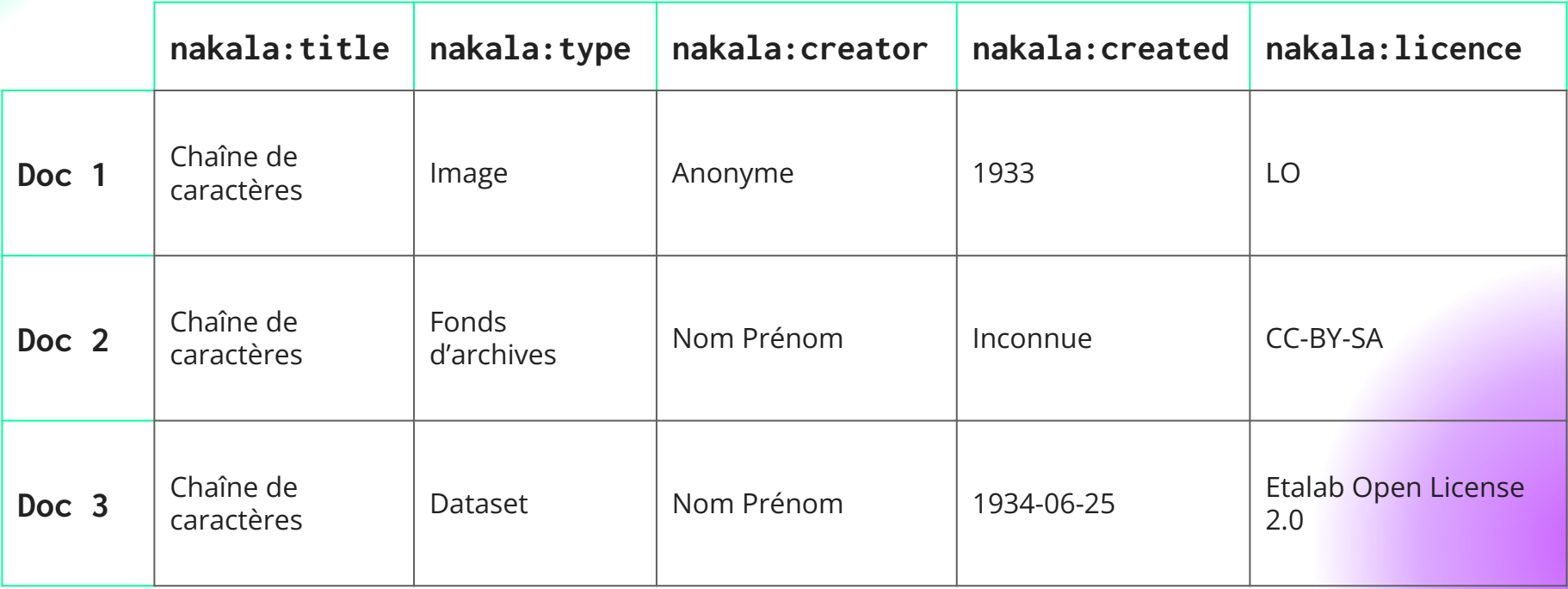

# **Les licences**

Une licence de diffusion est un instrument juridique, complémentaire au droit d'auteur. Elle permet au titulaire des droits sur une œuvre d'accorder à l'avance aux utilisateurs certains droits d'utilisation de cette œuvre.

Pour favoriser la réutilisation des jeux de données que vous rendez publics, privilégiez des licences largement utilisées.

Dedieu L. ; Fily M.F. 2015. Rendre publics ses jeux de données scientifiques, en 6 points. Montpellier (FRA) : CIRAD, 6 p. <https://doi.org/10.18167/coopist/0059>

#### **Quelques exemples**

Les licences Creative Commons (CC-BY | CC-BY-SA | CC0)

La licence ouverte (LO)

Les licences de l'Open Knowledge Foundation (OKF)

ODC-by (Open Database Commons)

ODC-ODBL (Open database License)

PDDL (Public domain dedication and license)

# **Entrer dans Nakala**

Donnée, Collections, Rôles, Accès, Interface

**Nakala** est un service d'Huma-Num permettant à des chercheurs, enseignants-chercheurs et équipes de recherche de partager, publier et valoriser tous types de données numériques documentées (fichiers textes, sons, images, vidéos, objets 3D, etc.) dans un entrepôt sécurisé afin de les publier en accord avec les principes du *FAIR data* (Facile à trouver, Accessible, Interopérable et Réutilisable).

#### **Documentation Huma-Num**

## **Une donnée dans Nakala**

Une donnée sur Nakala : 1 à N fichiers

Deux statuts :

Déposée : visibilité restreinte, état transitoire, espace de stockage limité

Publiée : accessible, réutiilsable, attribution d'un DOI, pas de limite de stockage, pas de possibilité de supprimer

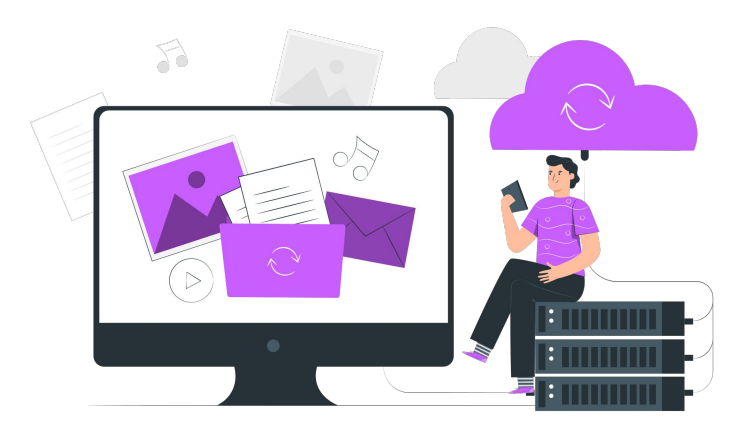

## **Les collections**

Une collection regroupe un ensemble de données cohérentes.

Une donnée peut appartenir à plusieurs collections.

Il n'y a pas de hiérarchie entre les collections.

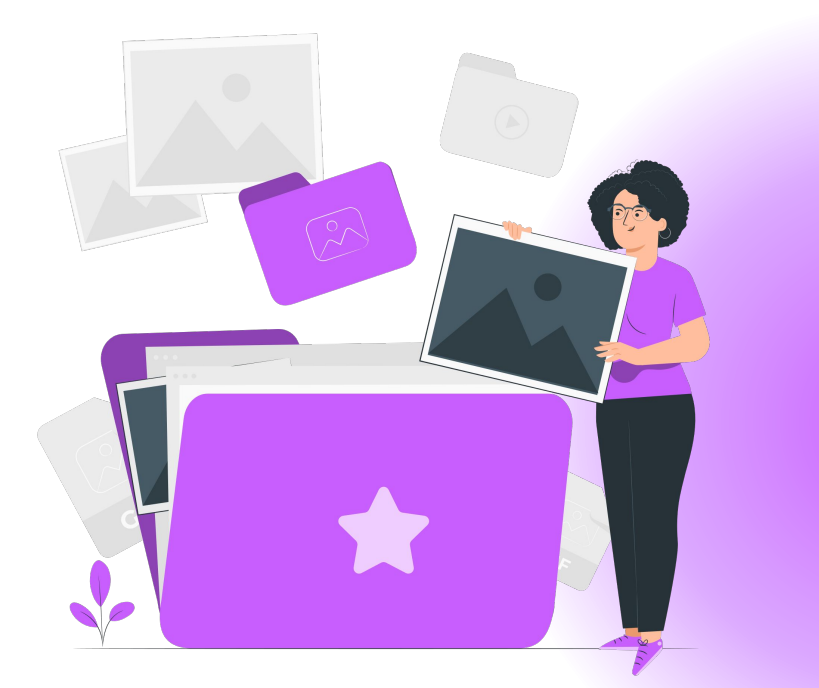

### **Les rôles**

ROLE\_DEPOSITOR **Déposant**

#### **Propriétaire**

ROLE\_OWNER

ROLE\_ADMIN **Administrateur**

ROLE\_EDITOR **Éditeur**

**Lecteur**

ROLE\_READER

GUEST **Anonyme**

# **Contrôler l'accès**

Les droits associées aux fichiers d'une donnée dépendent des critères suivants :

- le rôle de l'utilisateur sur la donnée (cf. plus haut)
- le statut de la donnée (déposée, publiée, ancienne version, supprimée)
- la présence ou non d'une date d'embargo en cours sur le fichier

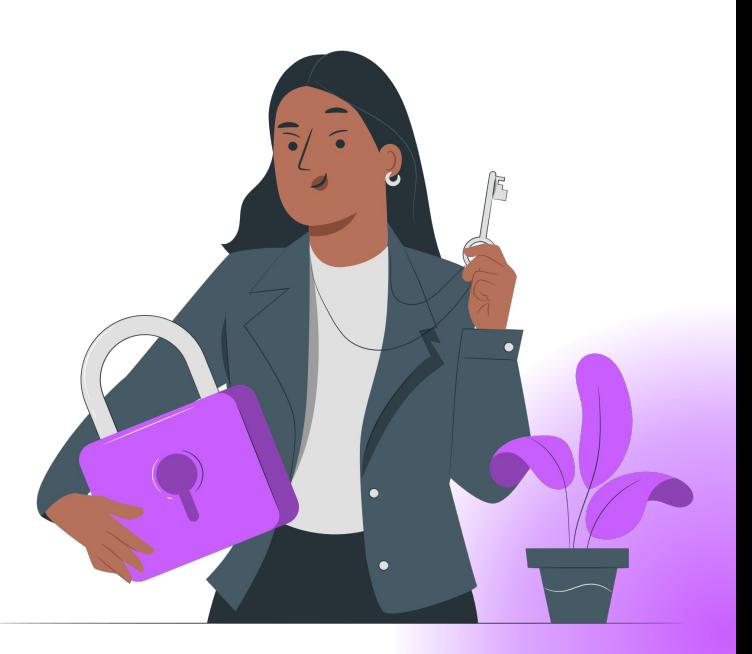

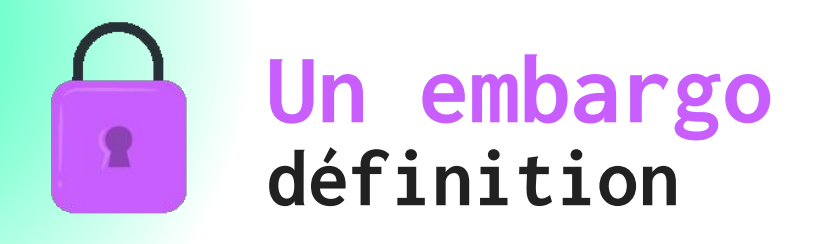

Période pendant laquelle les articles et les données de recherche déposés dans un réservoir ne sont pas accessibles librement.

#### **Vue du Tableau de bord et des données**

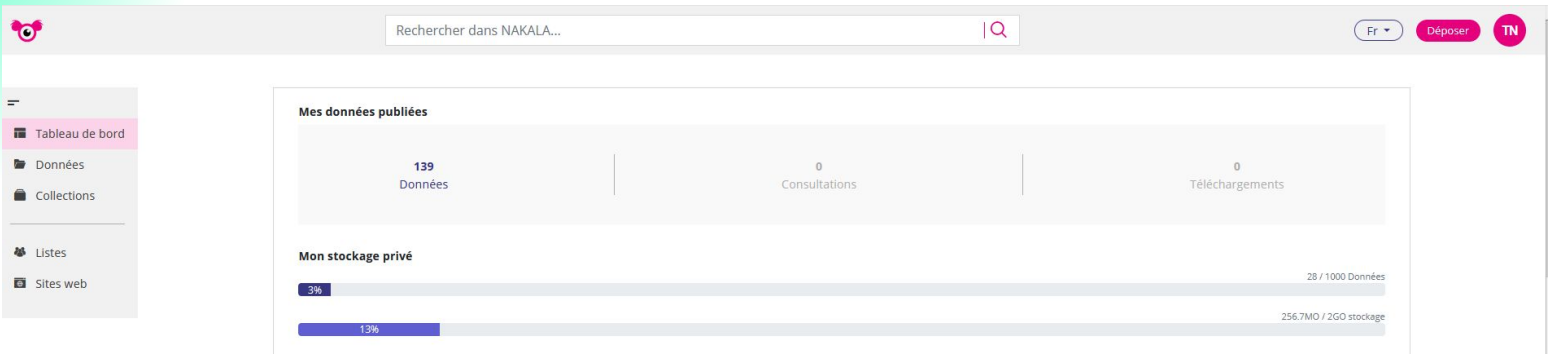

 $(F \cdot )$  Déposer TN

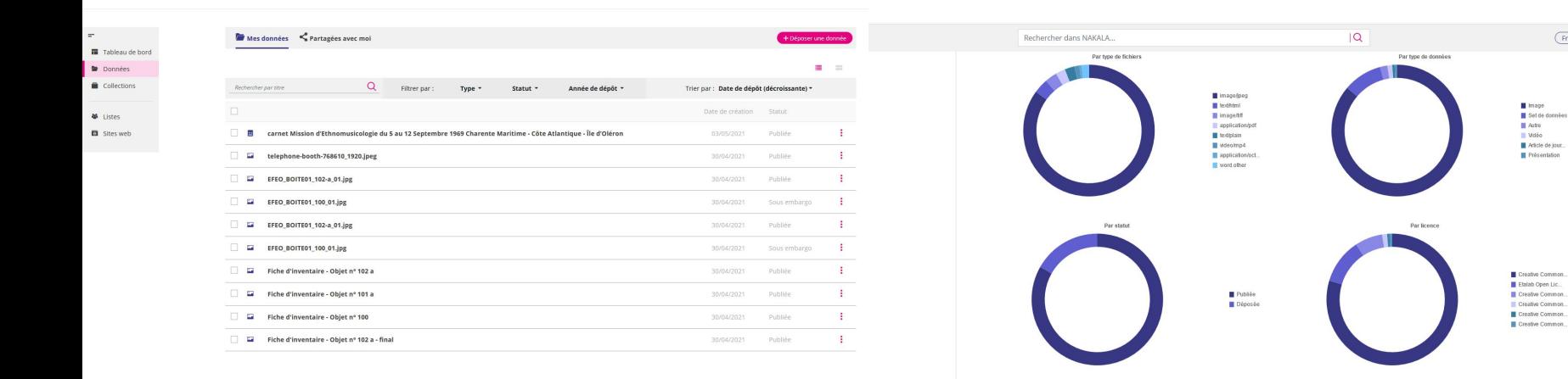

# **Organisation de l'interface**

- Un onglet **Tableau de bord** permet de suivre les métriques de vos données de façon chiffrée : nombre de données déposées/publiées, consultations de ces données, téléchargements, stockage privé, fréquence des dépôts. Cette page vous est personnelle ;
- Un onglet **Données** permet de lister vos données ou des données que d'autres utilisateurs ont partagées avec vous ;
- Un onglet **Collections** permet de gérer vos différentes collections ainsi que celles partagées avec vous par d'autres utilisateurs ;
- Un onglet **Listes** permet la gestion de vos groupes d'utilisateurs afin de gérer plus facilement les droits d'accès et de contribution à vos dépôts ;
- Un onglet **Sites web** permet la gestion de vos différents sites Nakala\_Press.

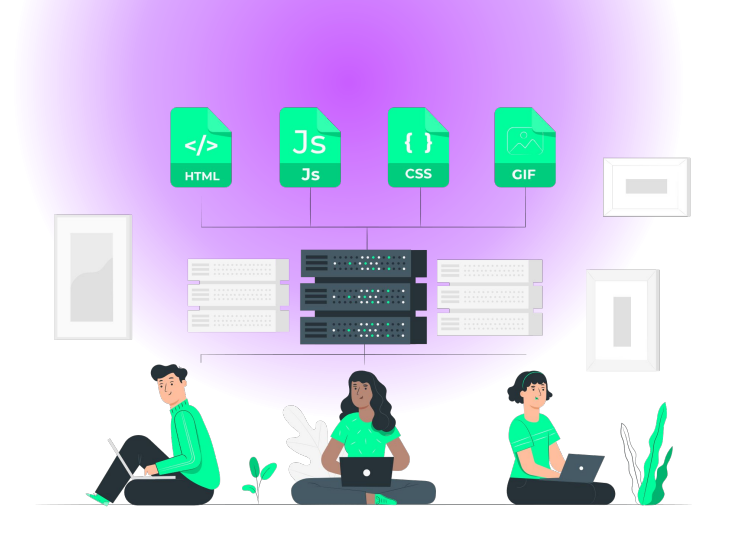

# **Pour aller plus loin avec Nakala**

**03**

Éditorialiser ses données

# **Nakala\_Press**

Interface, Enjeux

# **Éditorialiser avec Nakala\_Press**

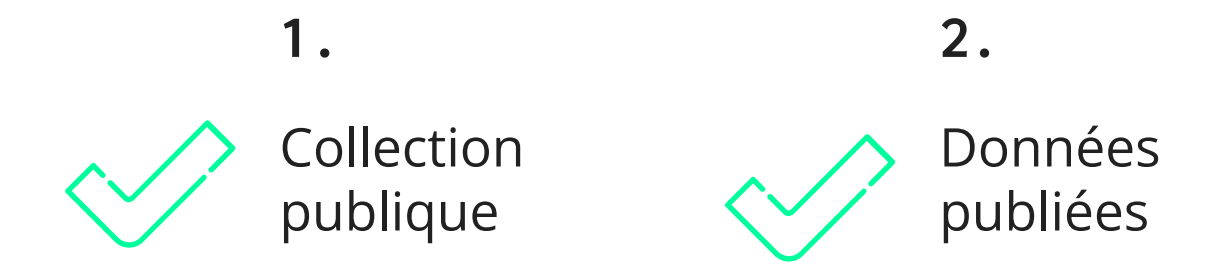

**Une collection = Un site https://votre\_site.nakala.fr**

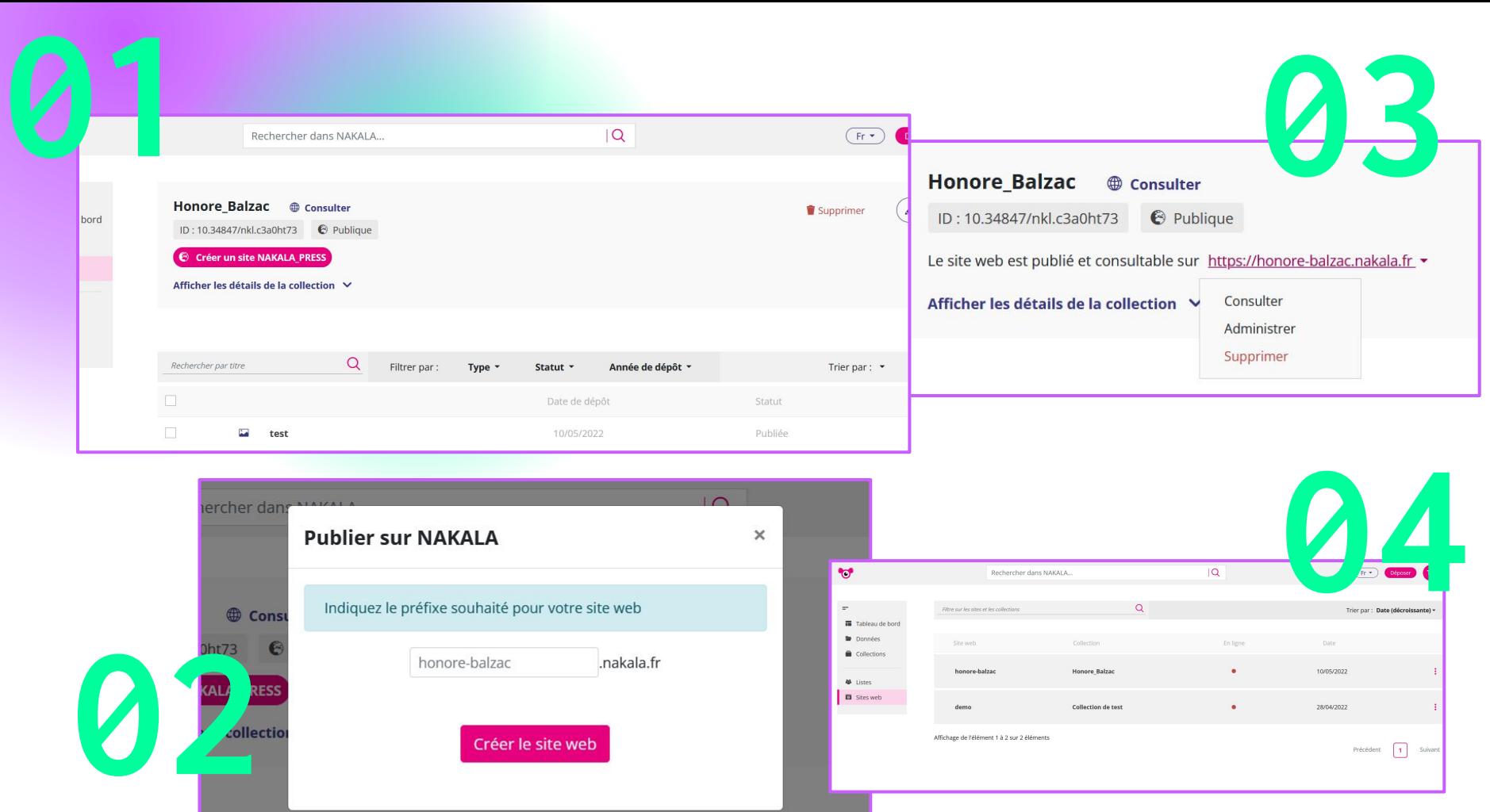

# **Configuration pas à pas**

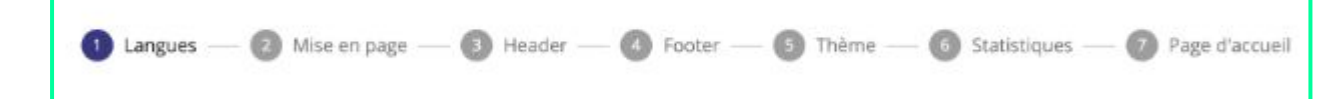

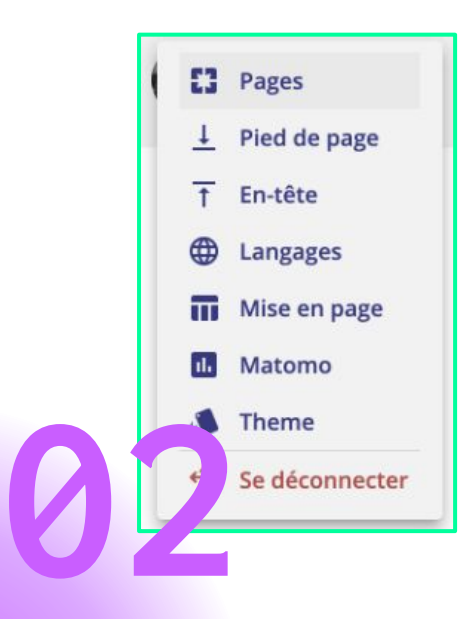

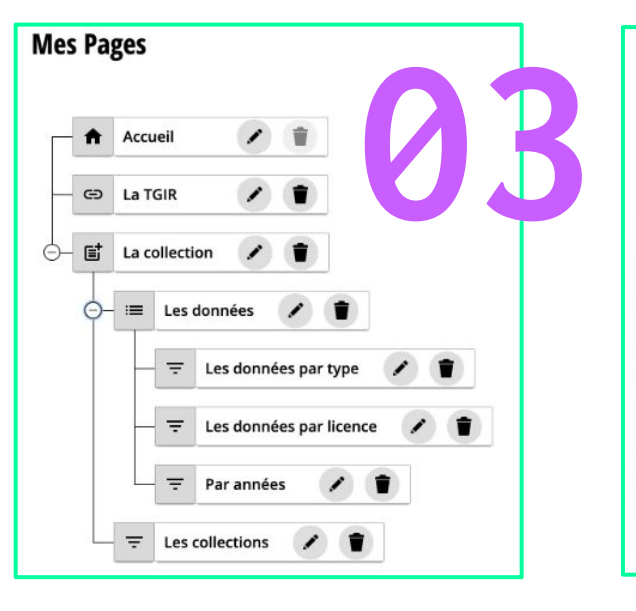

#### Créer une nouvelle page Type de page √ Sélectionner un type de page Lien web Liste de données **04**Metadata Recherche Contenu

# **Rechercher et Exposer**

Isidore, OAI PMH, Triple Store et autre API…

#### **Isidore**

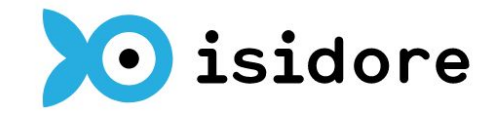

Votre assistant de recherche en Sciences Humaines et Sociales

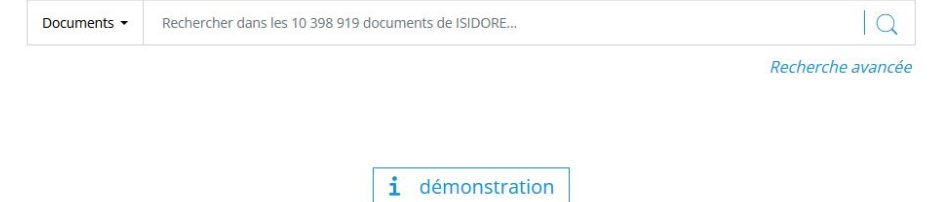

Moteur de recherche permettant de découvrir et de trouver des publications, des données numériques et profils de chercheurs et chercheures en SHS.

### **Rechercher des données**

**API Nakala** | **OAI PMH** | **Triple Store** 

Une API est une interface logicielle qui permet de « connecter » un logiciel ou un service à un autre logiciel ou service afin d'échanger des données et des fonctionnalités.

Protocole permettant d' échanger sur Internet des métadonnées entre plusieurs institutions, afin de multiplier les accès aux documents numériques.

Base de données qui ne contient que des triplets RDF. Actuellement en cours de mise à jour.

### **Exposer différemment**

#### Nénufar

ID:11280/13816c8c  $\Theta$  Publique

#### Créée le 21/10/2019

Le projet Nénufar vise à numériser et rendre disponible pour le grand public à travers un site web et pour les scientifiques par la mise à disposition des sources dans des formats standard (TEI, Ontolex-Lemon) des versions numériques de dictionnaires patrimoniaux de la première moitié du vingtième siècle. La publication a commencé avec les éditions 1906 à 1924 du Petit Larousse illustré.

#### Afficher les détails de la collection ∨

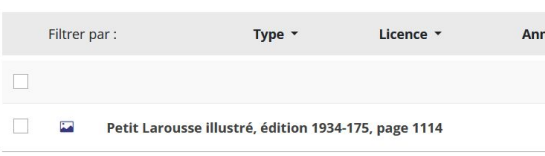

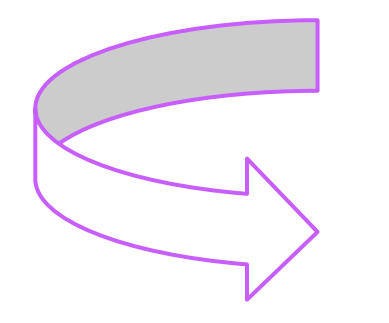

#### **Nénufar** LE PROJET **ILLUSTRATIONS ABRÉVIATIONS MODE D'EMPLOI** SPAROL Nous contacter Aux lecteurs Le Petit Larousse illustré de 1906 à 1948 - Suivre l'ajout des données. Crédits Mentions légales Versions Edition Toutes v | Choisir Article Votre recherche Plus de critères... Contact

#### Langue ABCDEFGHIJKLMNOPQRSTUVWXYZ-Locutions-Noms propres ABCDEFGHIJKLMNOPQRSTUVWXYZ

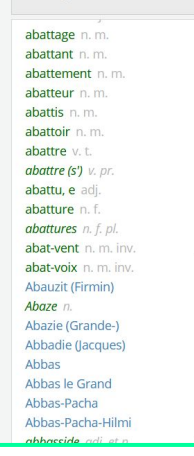

#### < Précédent Suivant > Article Evolution Formes Occurrences Pages **XML** Pages numérisées

Pages correspondant à l'article ABAT-JOUR (jusqu'en 1948, car évolution non encore datée).

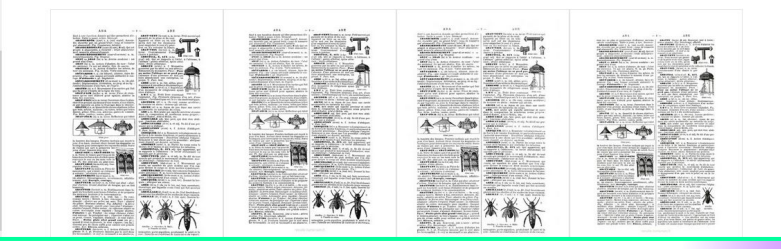

# **En résumé, Nakala c'est quoi ?**

**Que retenir?**

#### **Pour les SHS**

Répond aux besoins spécifiques des SHS

#### **FAIR**

Répond aux principes FAIR

#### **Huma-Num**

Maintien Nakala depuis 2014

#### **Sécurisé**

Répond aux exigences de sécurité de l'ouverture des données

**NAKALA**

#### **Science Ouverte**

Répond aux exigences du Plan National pour la Science Ouverte

#### **Exposable**

Permet de créer rapidement un site pour exposer ses données

# **Que fait Nakala ?**

- Il vous décharge de la gestion de vos données ;
- Il vous permet de les visualiser ;
- Il vous permet de les regrouper et les présenter dans des collections homogènes ;
- Il prend en charge le partage interopérable des données et des métadonnées et leur citabilité ;
- Il dissocie le stockage de données de leur présentation ;
- Il prépare le référencement des données dans ISIDORE et facilite le processus d'archivage à long terme ;
- Il permet l'éditorialisation de vos données dans un site web personnalisé de type *https://monprojet.nakala.fr* grâce au module de publication Nakala\_Press.

## **Que ne fait pas Nakala ?**

- Il n'enrichit pas les données ;
- Il ne permet pas un stockage des données à caractères sensibles ou sous-droits.

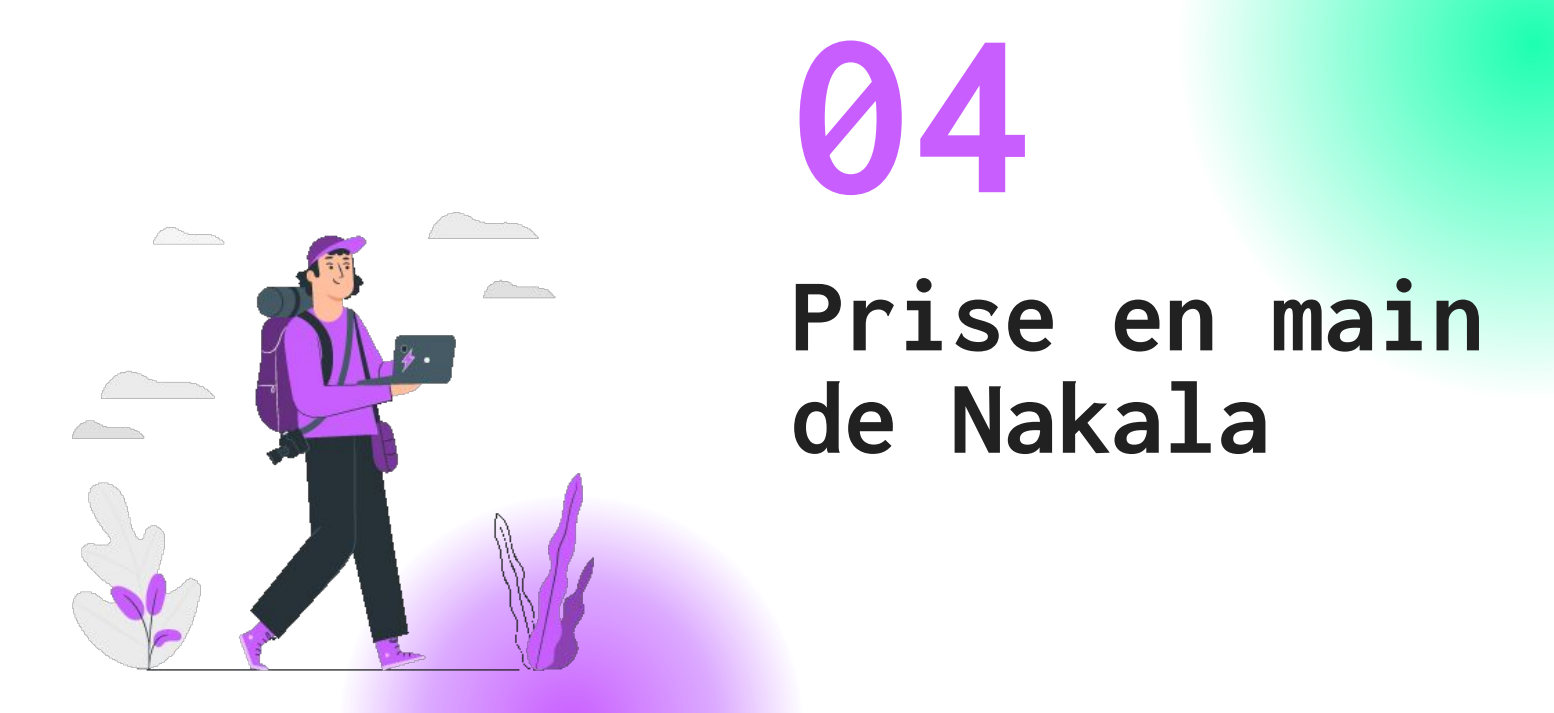

Expérimentation dans le bac à sable

### **Bac à sable**

<https://test.nakala.fr/>

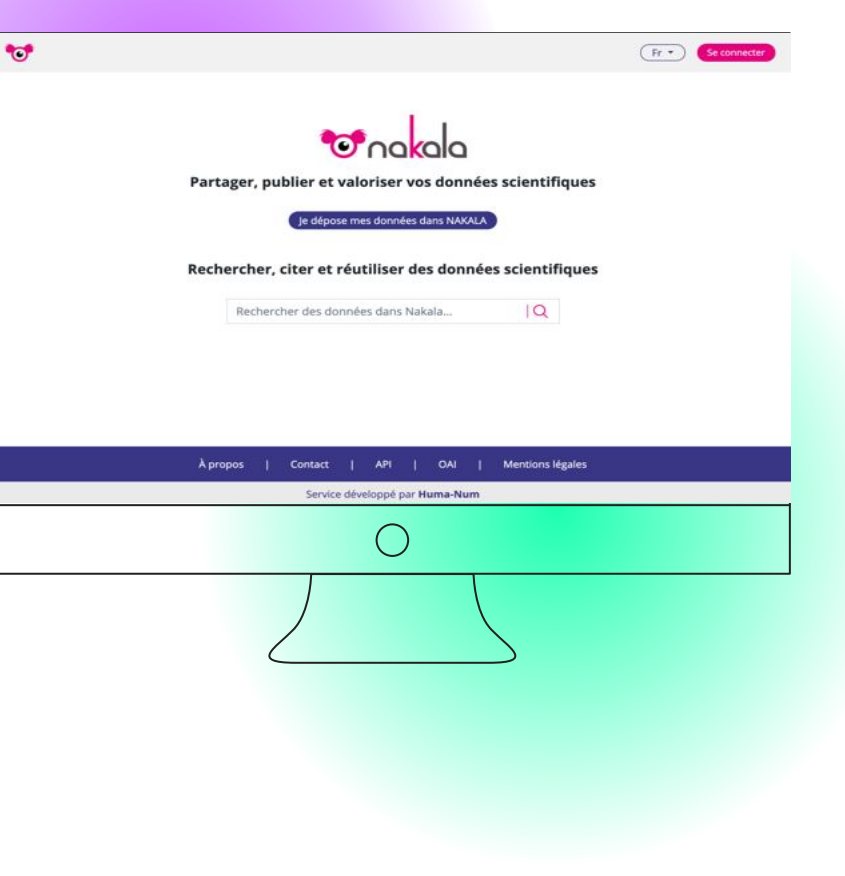

#### **Connectez-vous avec les identifiants tests**

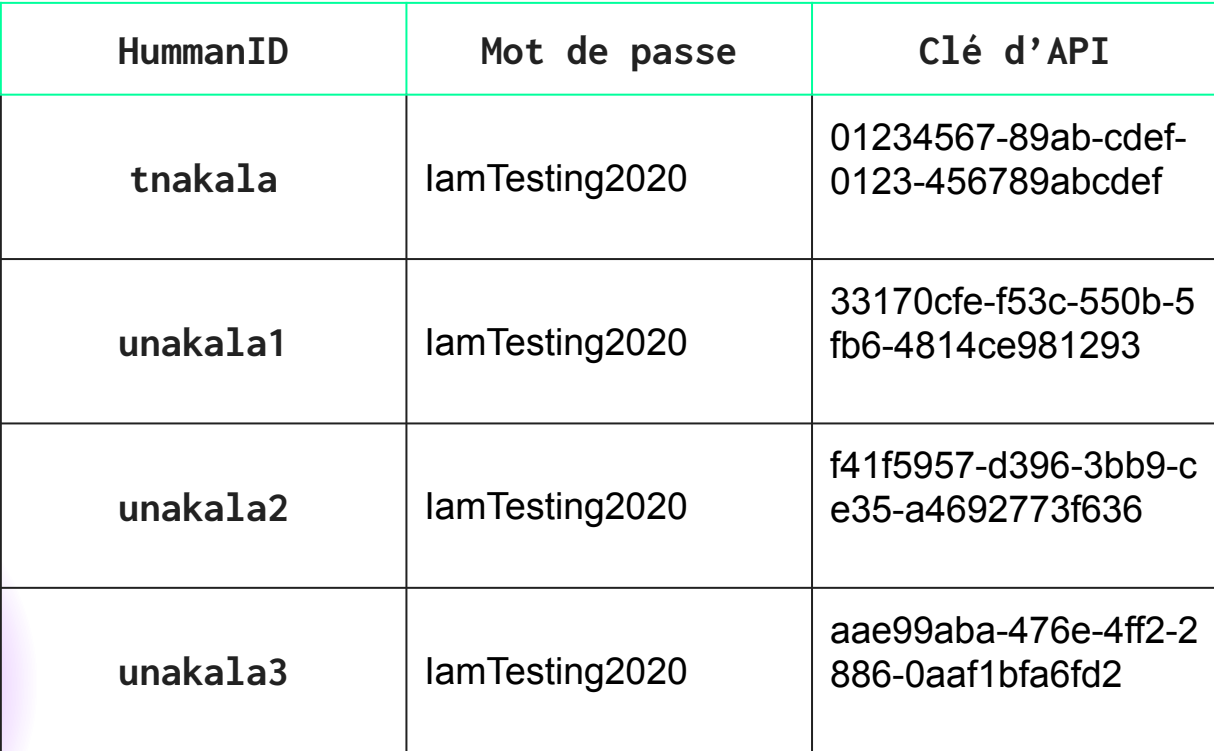

#### **Mise en situation**

Vous avez été recruté pour le projet ANR PERLE sur la circulation des estampes de mode.

Le projet s'intéresse aux pays qui ont adopté la mode française de la robe de mariée blanche et étudie la presse de mode.

### **Créer des collections**

- Collection par pays
- Collection par journal de modes
- Collection pour le projet

### **Déposer une donnée et un fichier**

#### **Une ligne par personne en fonction de votre numéro.**

Que remarquez-vous ?

Il y a t-il des difficultés en fonction des métadonnées préparées?

### **Déposer en multi-fichiers**

**Les chercheurs du projet ne vous ont pas facilité la tâche et les fichiers qu'ils ont utilisés ne sont pas prêts pour le dépôt.** 

Dans chaque dossier, comment pouvez-vous assurer le dépôt en enrichissant les données pour être sûr qu'elles soient réutilisées?

## **Quelles métadonnées remplir ?**

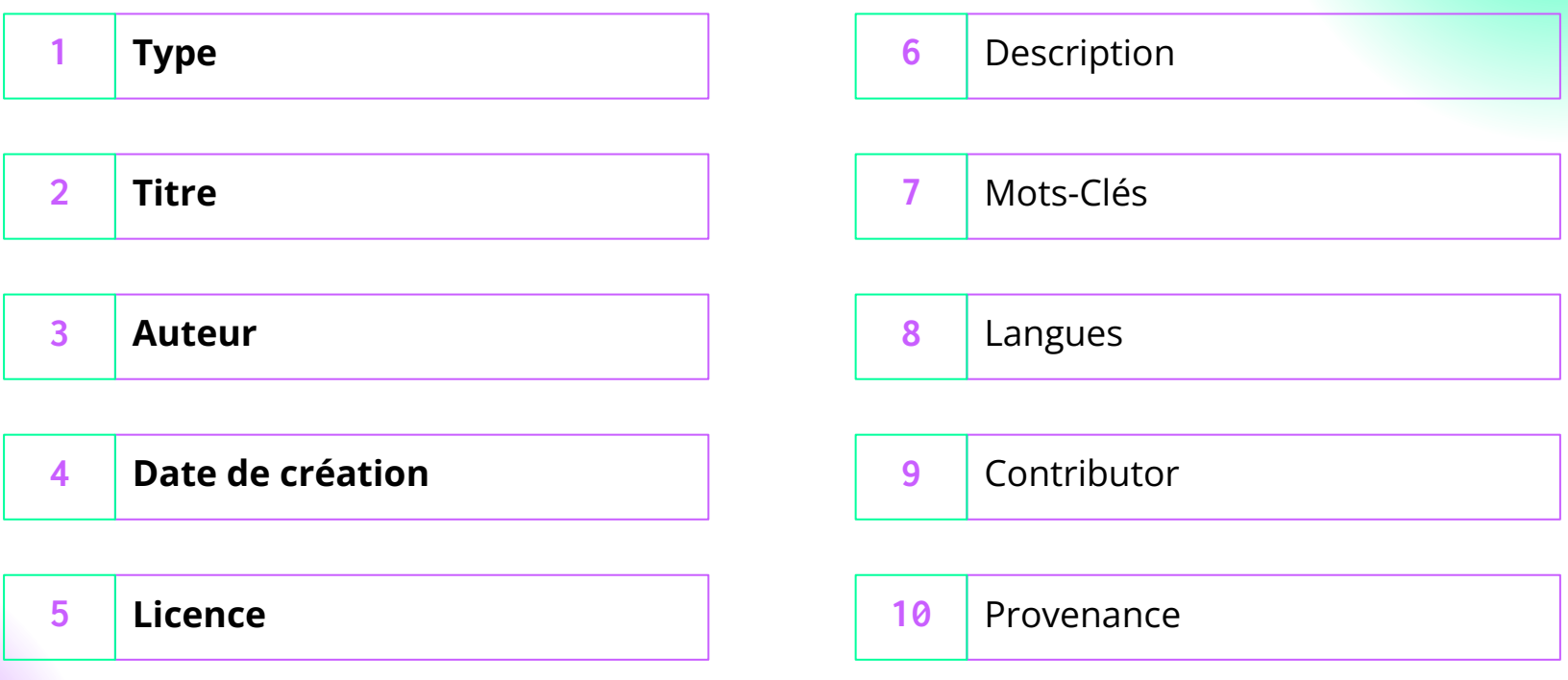

2022

# **Pour en savoir plus :**

#### <https://documentation.huma-num.fr/nakala/>

# **Merci!**

#### **Avez-vous des questions ?**

Nous restons à votre écoute à la MESHS !

CREDITS: This presentation template was created by **[Slidesgo](http://bit.ly/2Tynxth)**, including icons by **[Flaticon](http://bit.ly/2TyoMsr)**, and infographics & images by **[Freepik](http://bit.ly/2TtBDfr)**

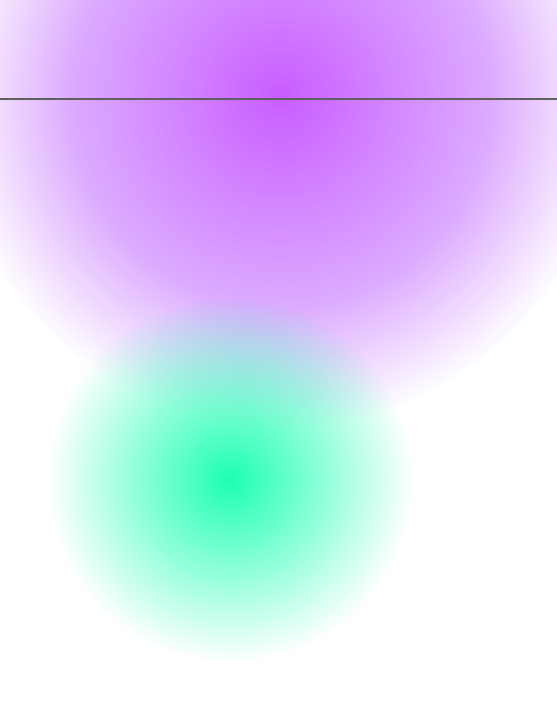